# Министерство науки и высшего образования Российской Федерации Федеральное государственное автономное образовательное учреждение высшего образования

«Уральский федеральный университет имени первого Президента России Б.Н. Ельцина»

**УТВЕРЖДАЮ** Директор по образовательной деятельности

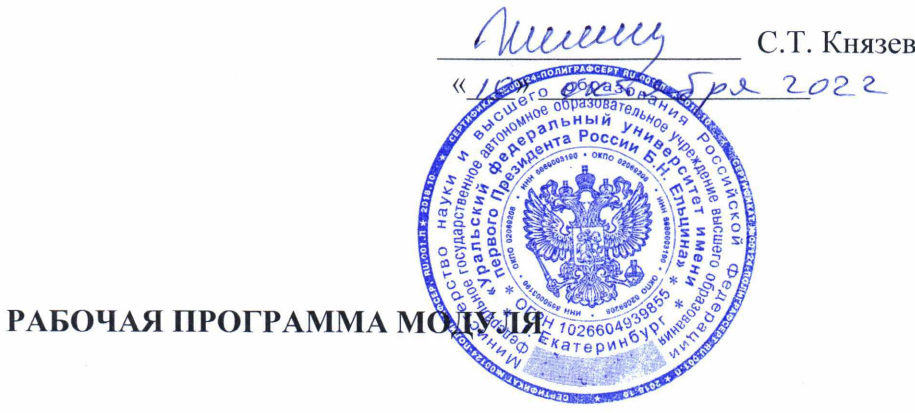

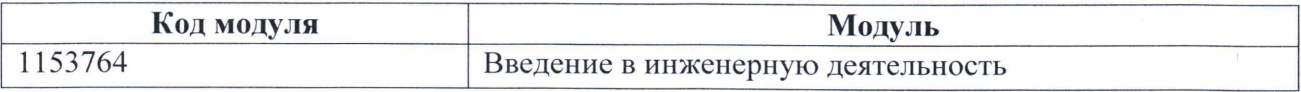

# Екатеринбург

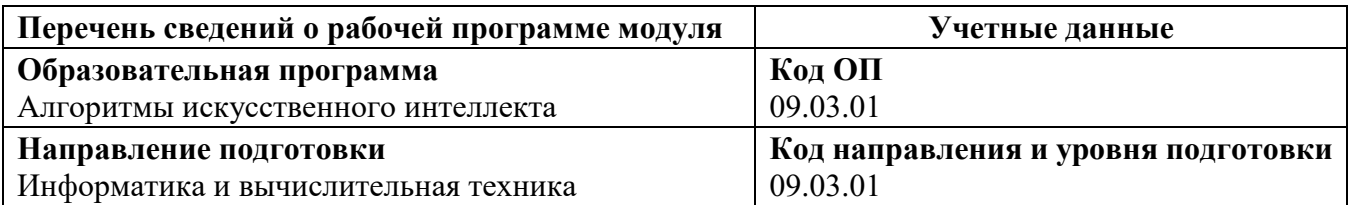

Области образования, в рамках которых реализуется модуль образовательной программы по СУОС УрФУ :

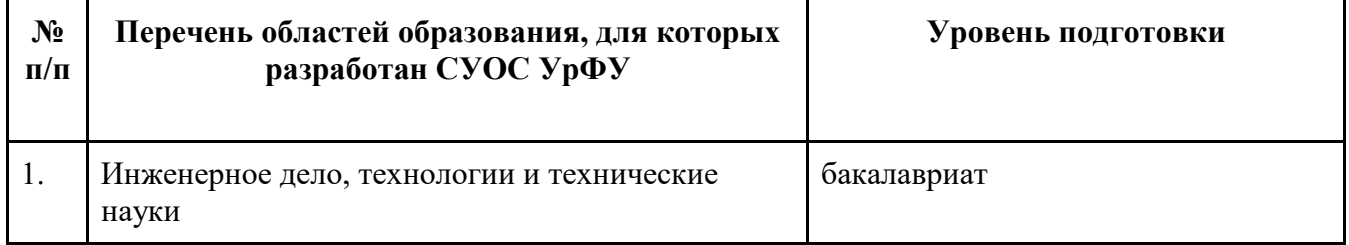

Программа модуля составлена авторами:

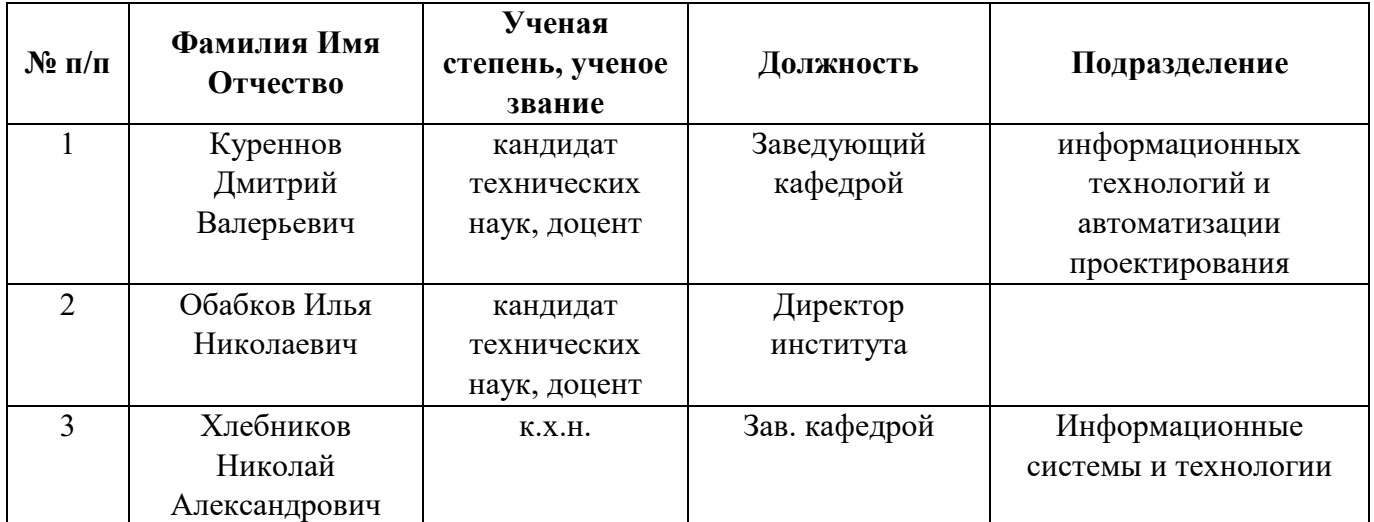

### *1.* **ОБЩАЯ ХАРАКТЕРИСТИКА МОДУЛЯ Введение в инженерную деятельность**

### *1.1.* **Аннотация содержания модуля**

«Введение в инженерную деятельность» является практико*-*ориентированным базовым модулем в образовательных программах бакалавриата и специалитета инженерных направлений подготовки и состоит из одноименной дисциплины. Освоение модуля направлено на формирование общего представления об особенностях инженерного дела, образе инженера, его роли и ответственности в современном мире, о возможностях профессиональной самореализации. Дисциплина "Введение в инженерную деятельность" знакомит с понятием и видами инженерной деятельности, принципами технической деятельности инженера в различных отраслях промышленности через проекцию четырех промышленных революций. Рассматриваются национальные и международные технологические инициативы, принципы цифровизации промышленности, а также передовые производственные технологии, инструменты управления производством, основные понятия и инструменты, используемые для цифровой трансформации. В практической части на примерах контекстных задач освещается роль естественных наук в инженерной практике. Особое внимание уделяется построению математических моделей реальных физических явлений и инженерных процессов. При реализации дисциплины применяются кейс*-*метод, технологии проблемного обучения, информационно*-*коммуникационные технологии, групповая работа, исследовательские методы. Технологии электронного обучения применяются как в традиционной, так и в смешанной моделях освоения.

## *1.2.* **Структура и объем модуля**

Таблица 1

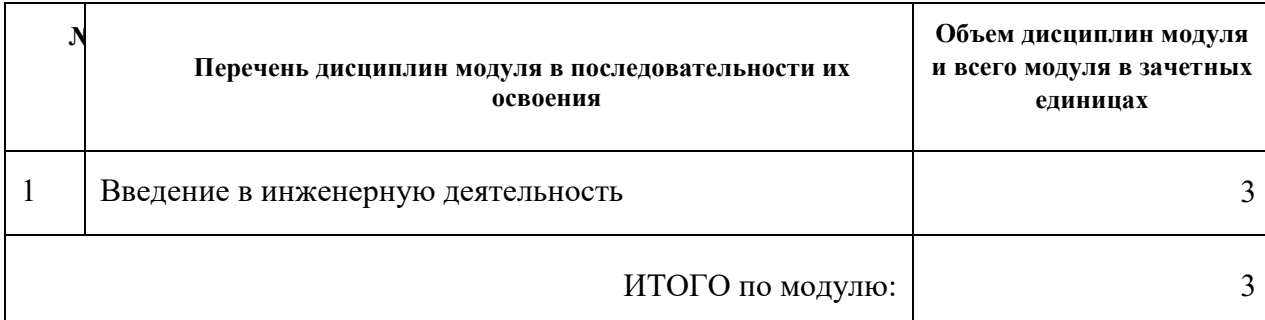

### *1.3.***Последовательность освоения модуля в образовательной программе**

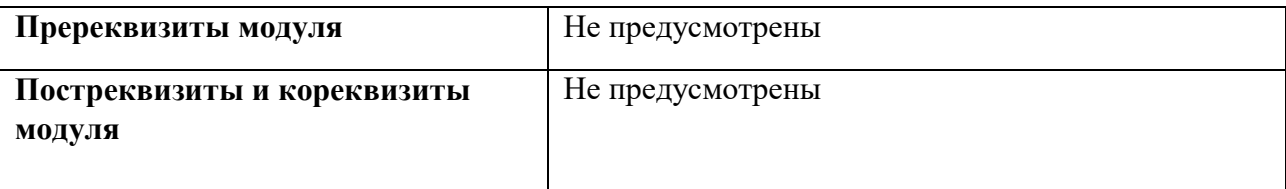

## *1.4.* **Распределение компетенций по дисциплинам модуля, планируемые результаты обучения (индикаторы) по модулю**

Таблица 2

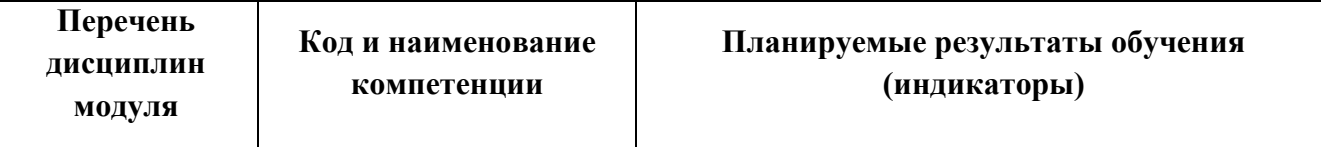

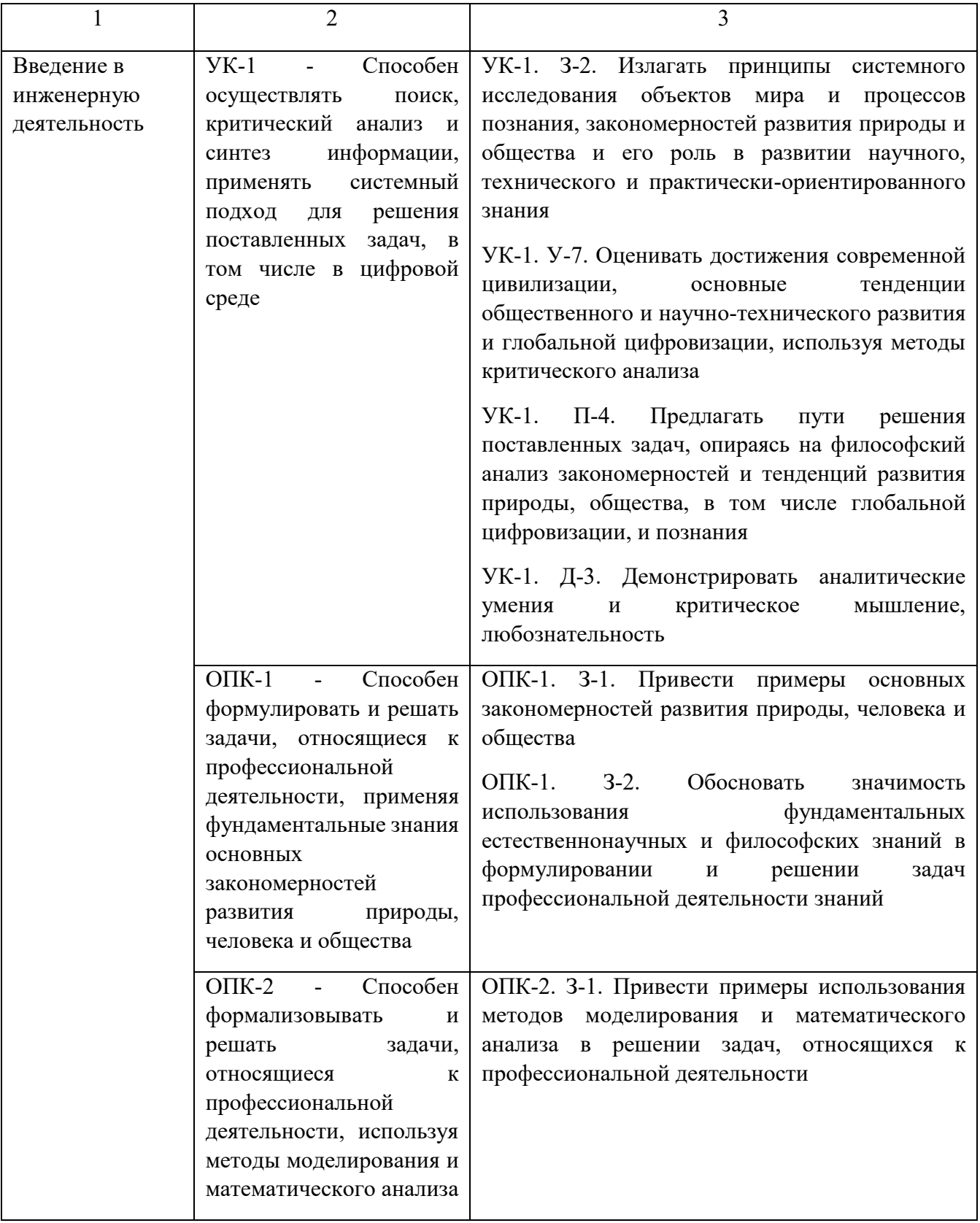

### *1.5.* **Форма обучения**

Обучение по дисциплинам модуля может осуществляться в очной форме.

# **РАБОЧАЯ ПРОГРАММА ДИСЦИПЛИНЫ Введение в инженерную деятельность**

Рабочая программа дисциплины составлена авторами:

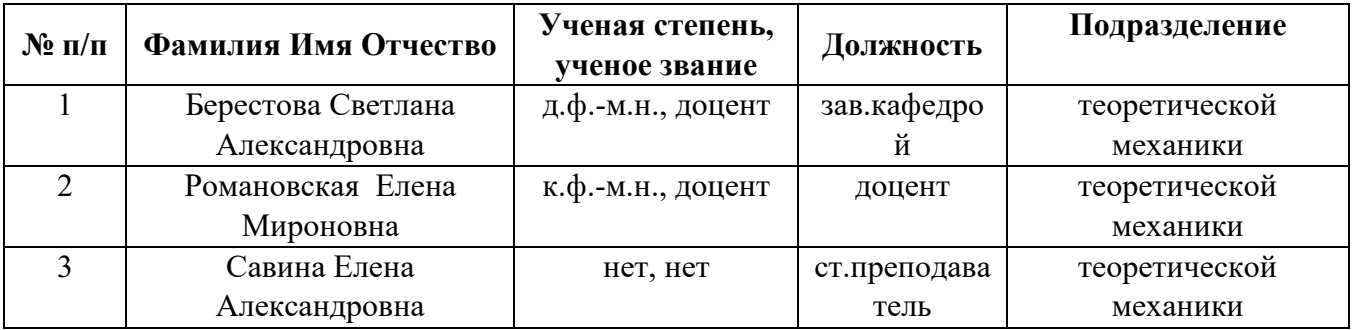

## **1. СОДЕРЖАНИЕ И ОСОБЕННОСТИ РЕАЛИЗАЦИИ ДИСЦИПЛИНЫ**

#### **1.1. Технологии реализации, используемые при изучении дисциплины модуля**

- − Традиционная (репродуктивная) технология
- − С применением электронного обучения на основе электронных учебных курсов, размещенных на LMS*-*платформах УрФУ
- − Разноуровневое (дифференцированное) обучение
	- o Базовый уровень

*\*Базовый I уровень – сохраняет логику самой науки и позволяет получить упрощенное, но верное и полное представление о предмете дисциплины, требует знание системы понятий, умение решать проблемные ситуации. Освоение данного уровня результатов обучения должно обеспечить формирование запланированных компетенций и позволит обучающемуся на минимальном уровне самостоятельности и ответственности выполнять задания; Продвинутый II уровень – углубляет и обогащает базовый уровень как по содержанию, так и по глубине проработки материала дисциплины. Это происходит за счет включения дополнительной информации. Данный уровень требует умения решать проблемы в рамках курса и смежных курсов посредством самостоятельной постановки цели и выбора программы действий. Освоение данного уровня результатов обучения позволит обучающемуся повысить уровень самостоятельности и ответственности до творческого применения знаний и умений.*

### **1.2. Содержание дисциплины**

Таблица 1.1

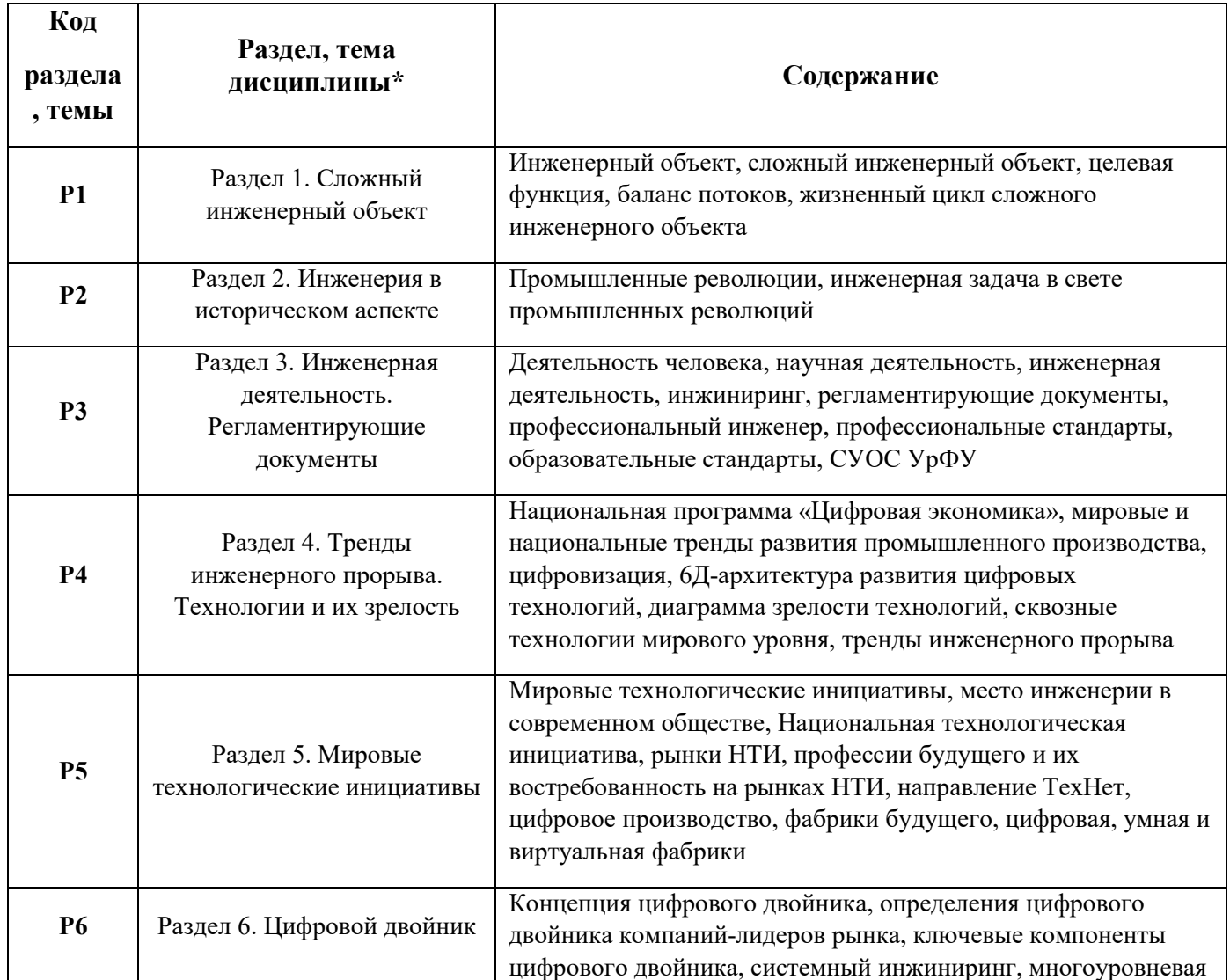

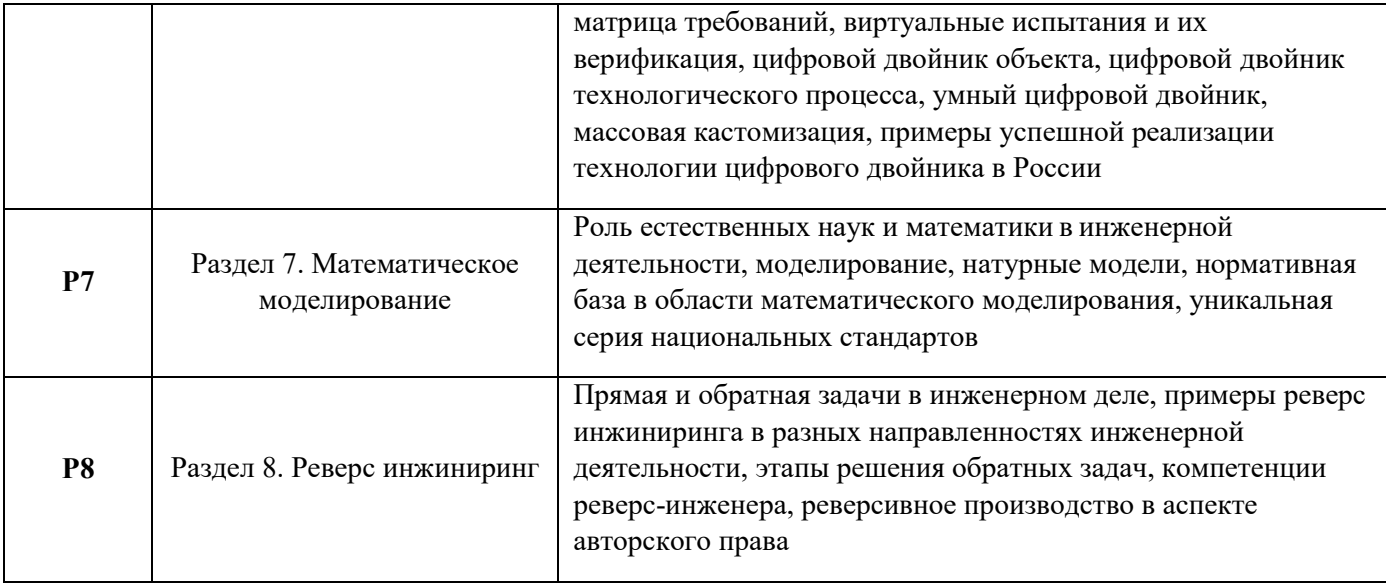

## *1.3.* Направление, виды воспитательной деятельности и используемые технологии

Таблина 1.2

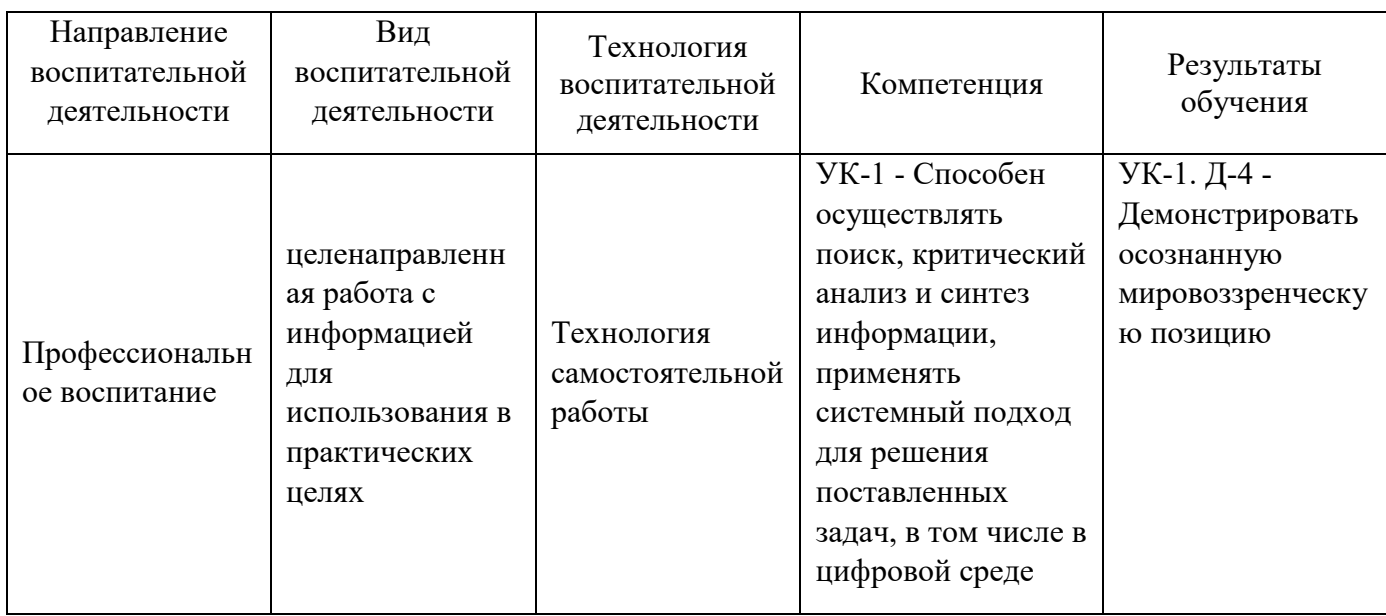

*1.4.* Программа дисциплины реализуется на государственном языке Российской Федерации .

# *1.1.1.1.* **2. УЧЕБНО***-***МЕТОДИЧЕСКОЕ И ИНФОРМАЦИОННОЕ ОБЕСПЕЧЕНИЕ ДИСЦИПЛИНЫ**

### *1.1.1.2.* **Введение в инженерную деятельность**

### **Печатные издания**

1. Литвинов, Б. В.; Основы инженерной деятельности : курс лекций.; РФЯЦ*-*ВНИИТФ, Снежинск; 2014 (3 экз.)

2. Литвинов, Б. В.; Основы инженерной деятельности : Курс лекций.; УГТУ*-*УПИ, Екатеринбург; 2000 (34 экз.)

## **Профессиональные базы данных, информационно***-***справочные системы**

*http://e.lanbook.com/ http://www.tandfonline.com http://onlinelibrary.wiley.com/ http://www.biblioclub.ru/*

## **Материалы для лиц с ОВЗ**

Весь контент ЭБС представлен в виде файлов специального формата для воспроизведения синтезатором речи, а также в тестовом виде, пригодном для прочтения с использованием экранной лупы и настройкой контрастности.

### **Базы данных, информационно***-***справочные и поисковые системы**

1. Государственная публичная научно*-*техническая библиотека. Режим доступа: http://www.gpntb.ru, свободный.

2. Список библиотек, доступных в Интернет и входящих в проект «Либне». Режим доступа: *http://www.valley.ru/-*nicr/listrum.htm, свободный.

3. Российская национальная библиотека. Режим доступа: http://www.rsl.ru, свободный.

4. Библиотека нормативно*-*технической литературы. Режим доступа: http://www.tehlit.ru, свободный.

5. Электронная библиотека нормативно*-*технической документации. Режим доступа: http://www.technormativ.ru, свободный.

6. Библиотека В. Г. Белинского. Режим доступа: http://book.uraic.ru, свободный.

7. Электронный каталог Зональной научной библиотеки УрФУ. Режим доступа http://opac.urfu.ru/, свободный.

8. Электронно*-*библиотечная система «Лань». Режим доступа https://e.lanbook.com/

9. CONSENSUS: корпоративная сеть библиотек Урала. Режим доступа: http://consensus.urfu.ru.

10. Научная электронная библиотека Elibrary. Режим доступа: http://elibrary.ru

*11. https://elearn.urfu.ru/course/view.php?id=5816*

*12.http://eor.edu.ru/*

*13. https://www.computerra.ru/*

## *1.1.1.3.* **3. МАТЕРИАЛЬНО***-***ТЕХНИЧЕСКОЕ ОБЕСПЕЧЕНИЕ ДИСЦИПЛИНЫ**

### *1.1.1.4.* **Введение в инженерную деятельность**

**Сведения об оснащенности дисциплины специализированным и лабораторным оборудованием и программным обеспечением**

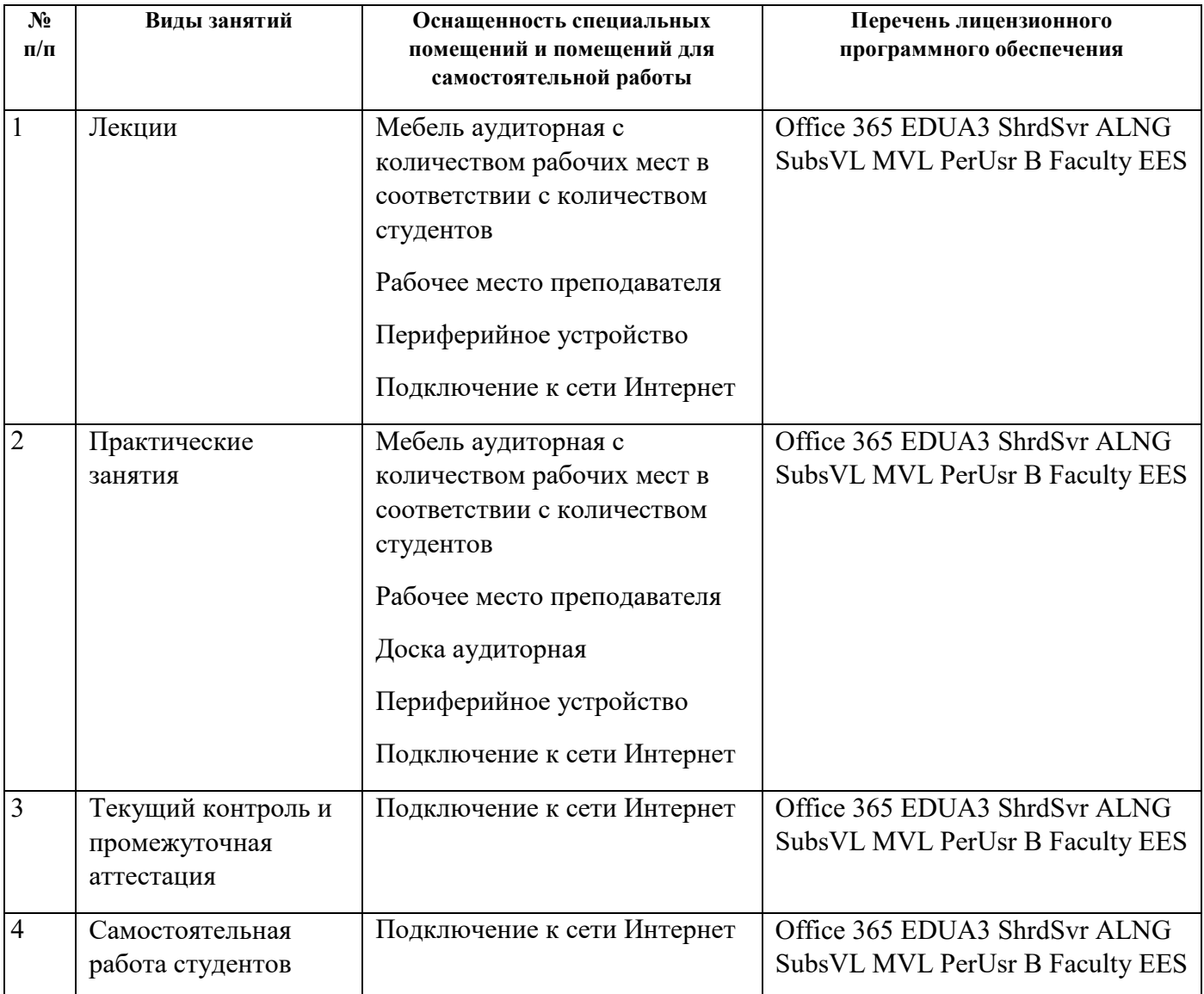

# **ОЦЕНОЧНЫЕ МАТЕРИАЛЫ ПО ДИСЦИПЛИНЕ** Введение в инженерную деятельность

**Екатеринбург**

Оценочные материалы составлены автором(ами):

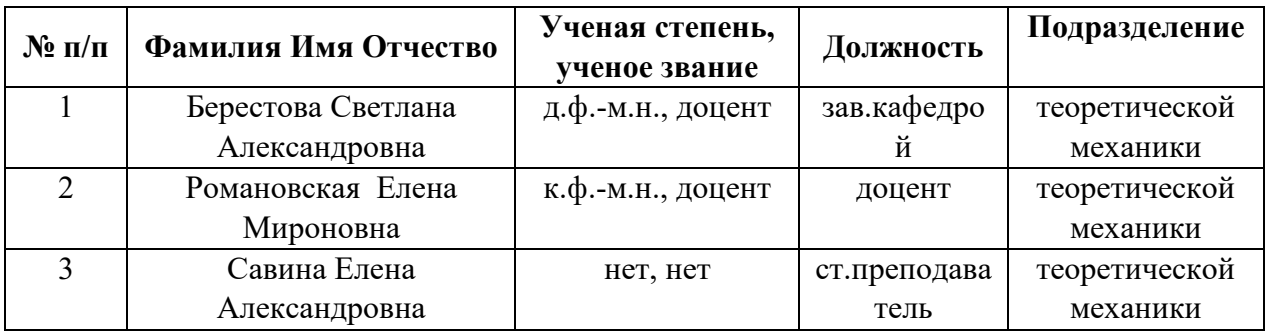

## **1. СТРУКТУРА И ОБЪЕМ ДИСЦИПЛИНЫ Введение в инженерную деятельность**

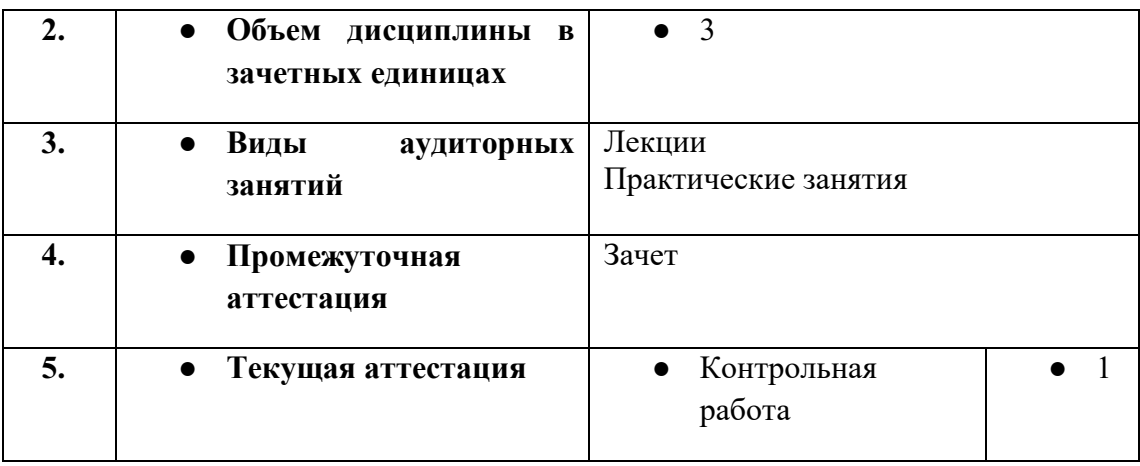

# **2. ПЛАНИРУЕМЫЕ РЕЗУЛЬТАТЫ ОБУЧЕНИЯ (ИНДИКАТОРЫ) ПО ДИСЦИПЛИНЕ МОДУЛЯ Введение в инженерную деятельность**

Индикатор – это признак / сигнал/ маркер, который показывает, на каком уровне обучающийся должен освоить результаты обучения и их предъявление должно подтвердить факт освоения предметного содержания данной дисциплины, указанного в табл. 1.3 РПМ*-*РПД.

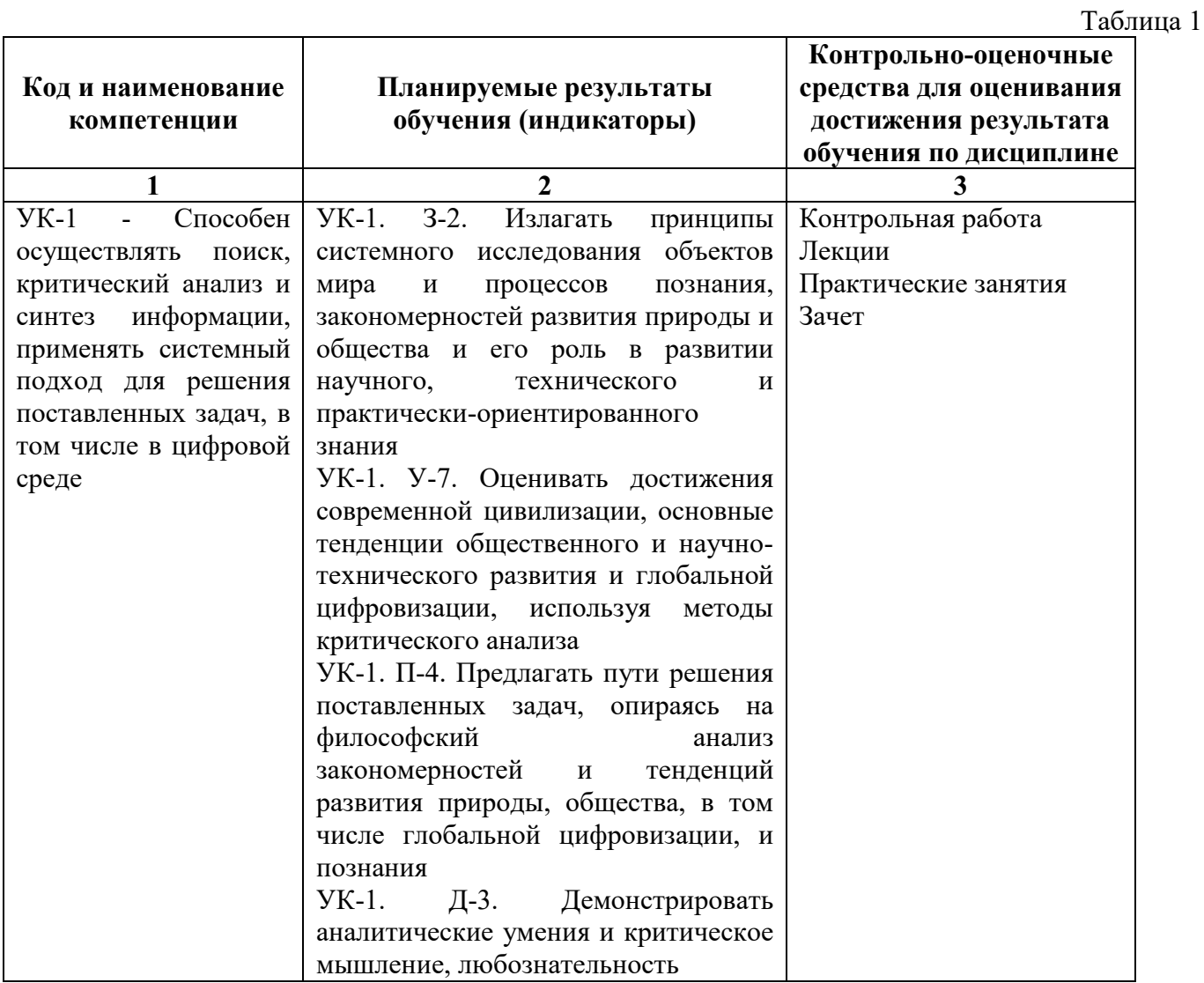

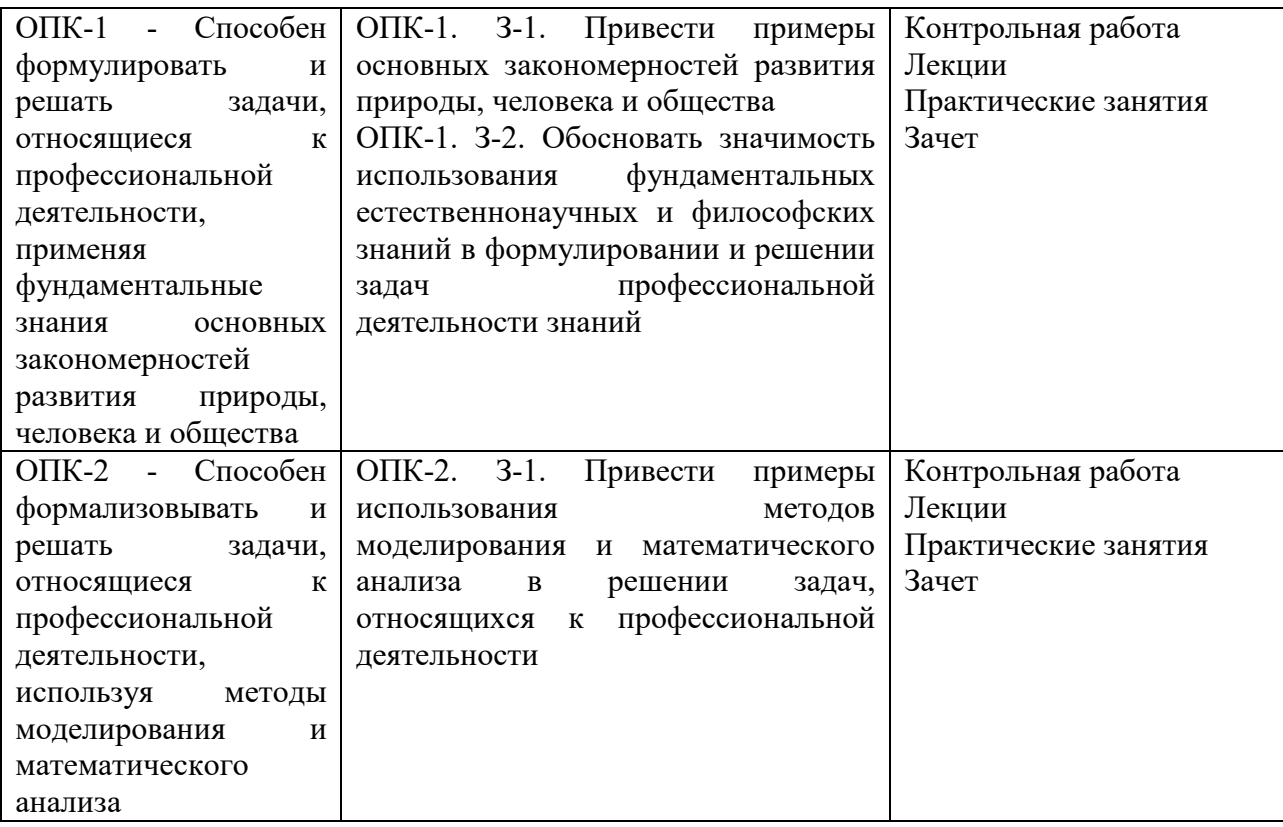

## **3. ПРОЦЕДУРЫ КОНТРОЛЯ И ОЦЕНИВАНИЯ РЕЗУЛЬТАТОВ ОБУЧЕНИЯ В РАМКАХ ТЕКУЩЕЙ И ПРОМЕЖУТОЧНОЙ АТТЕСТАЦИИ ПО ДИСЦИПЛИНЕ МОДУЛЯ В БАЛЬНО***-***РЕЙТИНГОВОЙ СИСТЕМЕ (ТЕХНОЛОГИЧЕСКАЯ КАРТА БРС)**

# **3.1. Процедуры текущей и промежуточной аттестации по дисциплине**

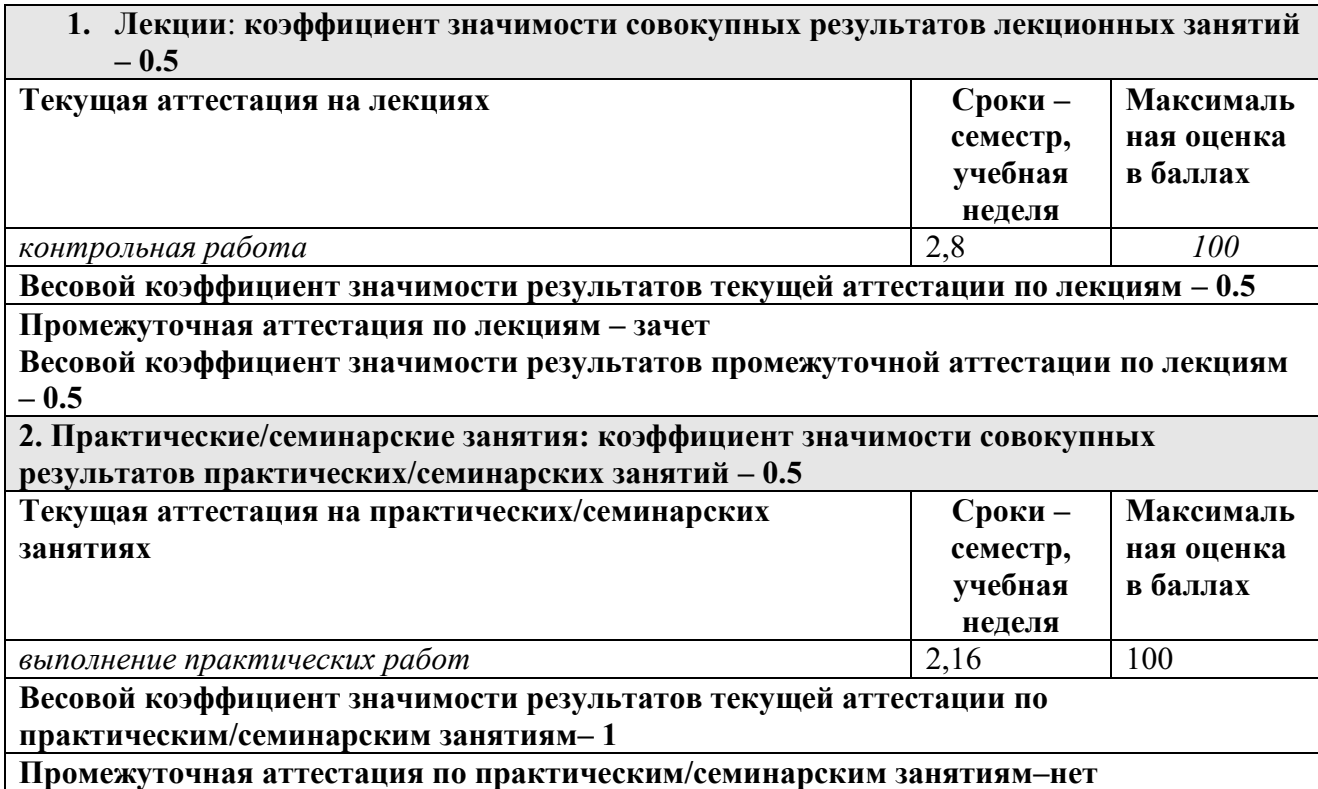

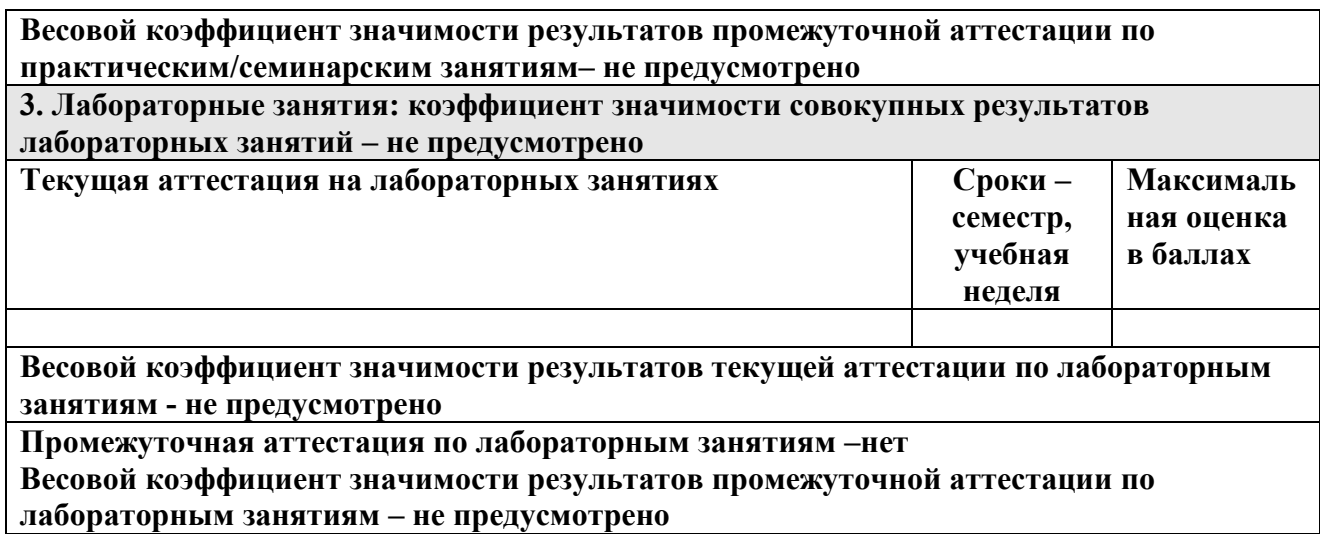

### **3.2. Процедуры текущей и промежуточной аттестации курсовой работы/проекта**

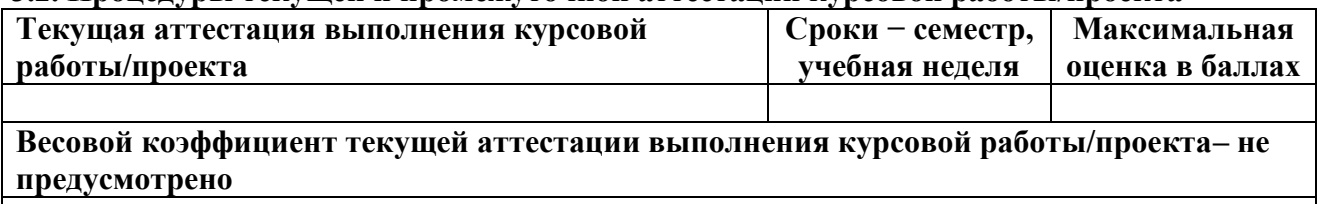

**Весовой коэффициент промежуточной аттестации выполнения курсовой работы/проекта– защиты – не предусмотрено**

# **4. КРИТЕРИИ И УРОВНИ ОЦЕНИВАНИЯ РЕЗУЛЬТАТОВ ОБУЧЕНИЯ ПО ДИСЦИПЛИНЕ МОДУЛЯ**

4.1. В рамках БРС применяются утвержденные на кафедре/институте критерии (признаки) оценивания достижений студентов по дисциплине модуля (табл. 4) в рамках контрольно*-*оценочных мероприятий на соответствие указанным в табл.1 результатам обучения (индикаторам).

Таблица 4

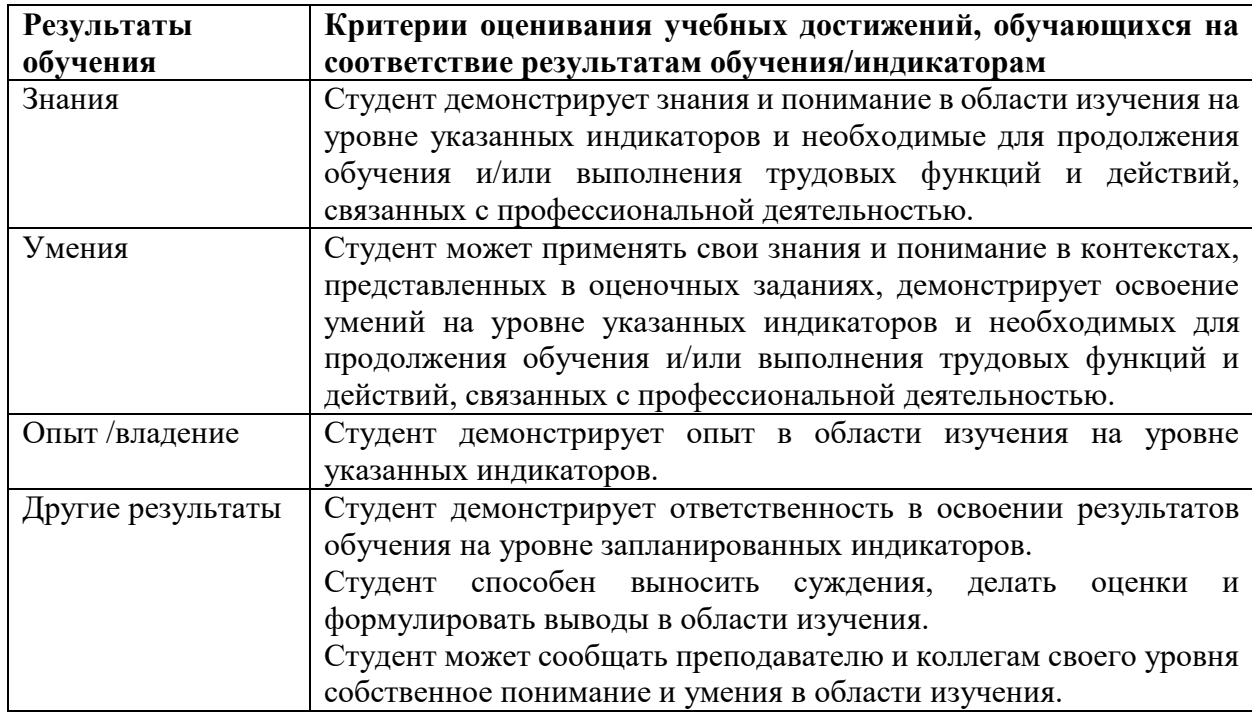

### **Критерии оценивания учебных достижений обучающихся**

4.2 Для оценивания уровня выполнения критериев (уровня достижений обучающихся при проведении контрольно*-*оценочных мероприятий по дисциплине модуля) используется универсальная шкала (табл. 5).

Таблица 5

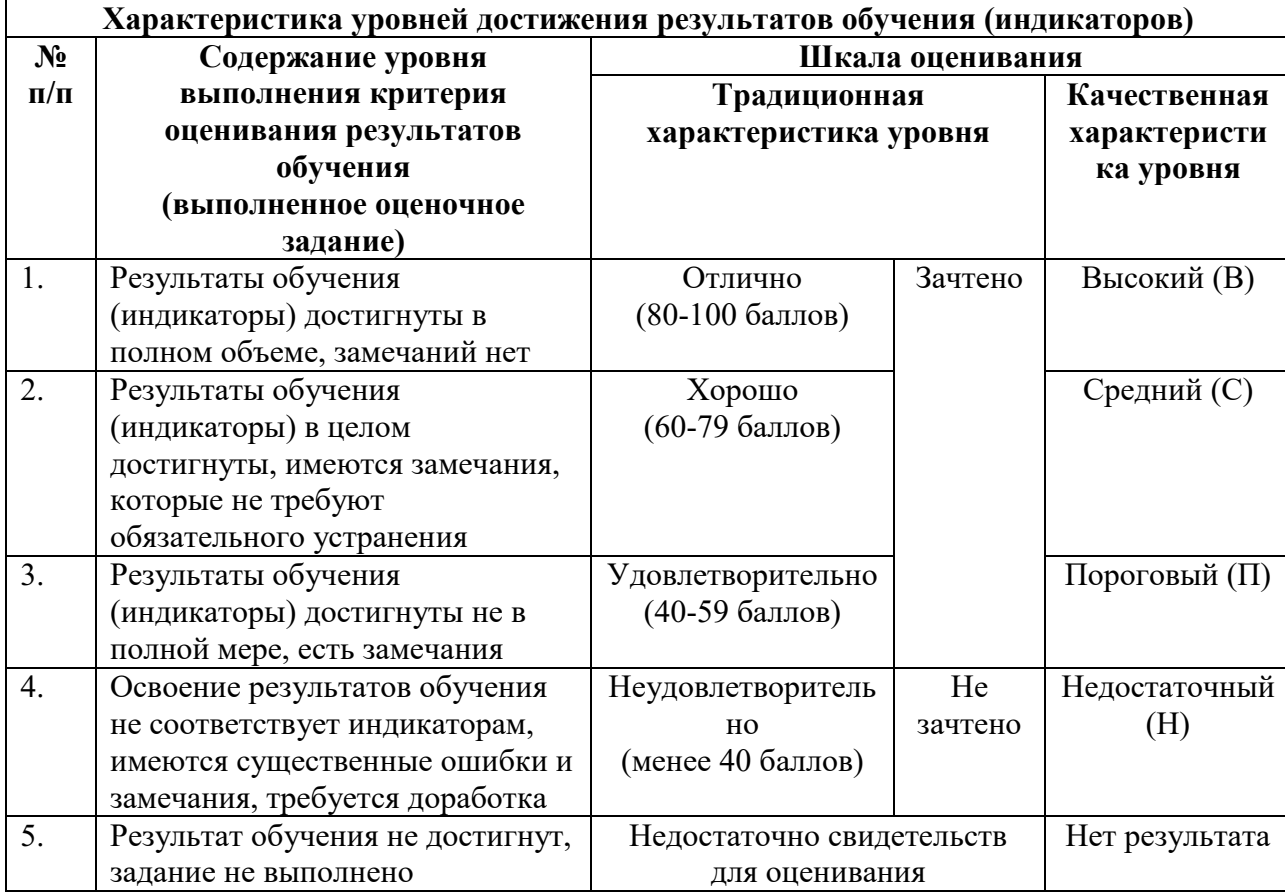

### **Шкала оценивания достижения результатов обучения (индикаторов) по уровням**

# **5. СОДЕРЖАНИЕ КОНТРОЛЬНО***-***ОЦЕНОЧНЫХ МЕРОПРИЯТИЙ ПО ДИСЦИПЛИНЕ МОДУЛЯ**

### **5.1. Описание аудиторных контрольно***-***оценочных мероприятий по дисциплине модуля**

## **5.1.1. Лекции**

Самостоятельное изучение теоретического материала по темам/разделам лекций в соответствии с содержанием дисциплины (п. 1.2. РПД)

### **5.1.2. Практические занятия**

Примерный перечень тем

- *1.* Инженерные проекты. Успехи и неудачи
- *2.* Особенности обработки вещественных числовых данных в задачах моделирования. Мантисса и порядок. Обработка величин на границе разрешенного диапазона. Эффекты, связанные с равномерной относительной точностью вещественных чисел
- *3.* Анализ разнородных данных на примере ячеистых массивов и структуры данных
- *4.* Моделирование электрической схемы SIMULINK: усиление и фильтрация сигнала
- *5.* Моделирование случайных процессов
- *6.* Визуализация векторных данных и изображений. Двух*-* и трехмерная графика, визуализация процессов в динамике

## **5.2. Описание внеаудиторных контрольно***-***оценочных мероприятий и средств текущего контроля по дисциплине модуля**

Разноуровневое (дифференцированное) обучение.

# **Базовый**

## *5.2.1.* **Контрольная работа**

Примерные задания

1. Перечислите ключевые тренды в развитии высокотехнологичной промышленности

- 2. Приведите технологии, используемые в Индустрии 4.0
- 3. Зачем образцы лунного грунта заморозили?
- 4. Сколько можно жить на поверхности Луны?
- 5. Почему не стоит торопиться с полетом человека на Марс?
- 6. Из чего можно делать топливо на Марсе?

7. Для чего предназначен скафандр кроме снабжения кислородом?

### **5.3. Описание контрольно***-***оценочных мероприятий промежуточного контроля по дисциплине модуля**

## **5.3.1. Зачет**

Пример билета к зачету по дисциплине

*1.* Найти в массиве вида 1×n, состоящем из натуральных чисел, два соседних элемента с максимальной разницей. Записать решение не более чем в две строки.

*2.* Имеются две таблицы, в одной из которых приведены фамилии с инициалами и датами рождения, во втором — полные имена и отчества, должности и доли ставки. Создать список, в котором были бы приведены полные фамилии, имена и отчества, даты рождения, должности и доли ставки. Отсортировать итоговый список по фамилиям и сохранить в формате Excel. Исходные списки взять у преподавателя.

*3.* Массивы данных MATLAB. Формирование массивов, обращение к элементам массива, базовые операции и функции для обработки массивов. Примеры использования.